## $\overline{\mathbf{z}}$  turnitin

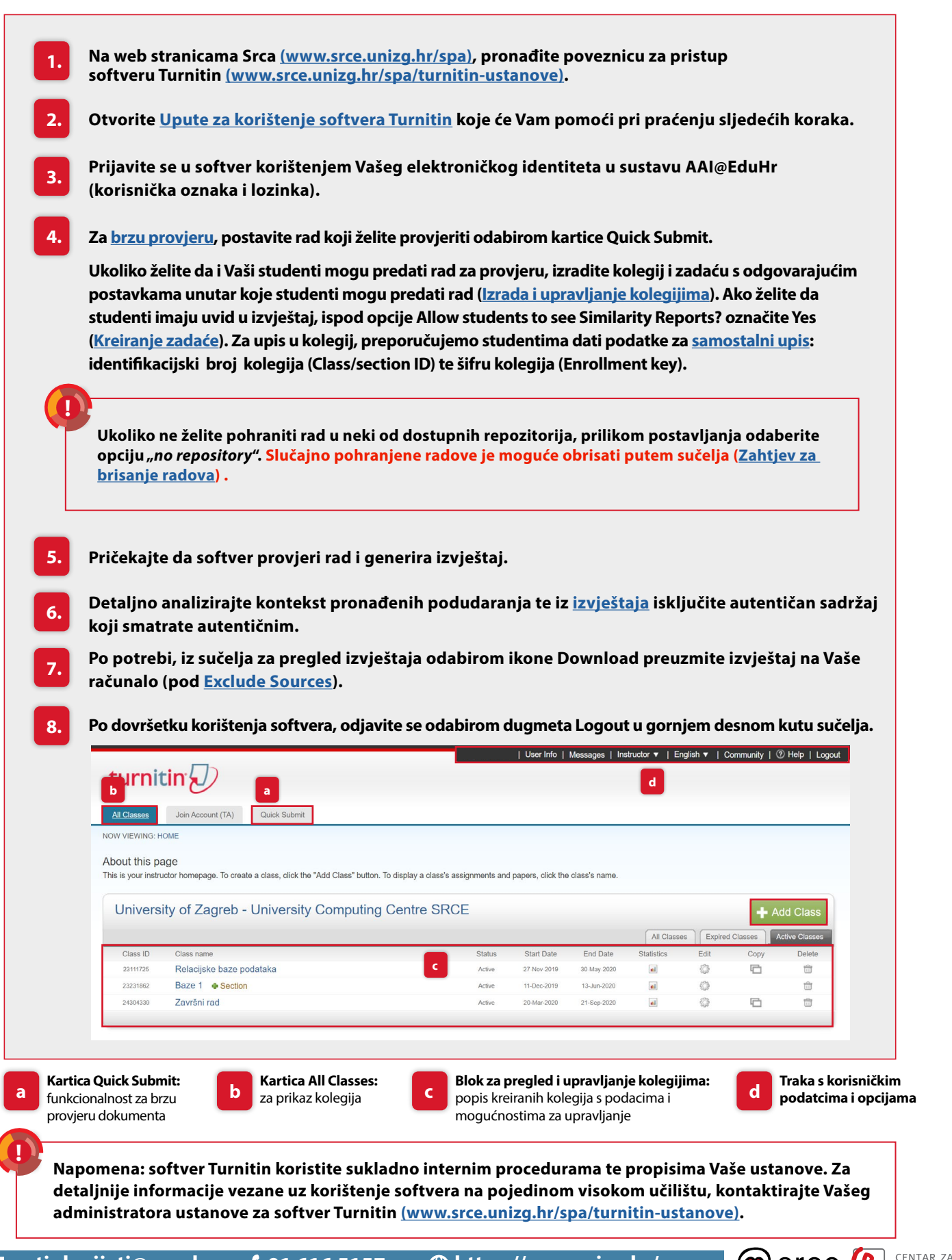

e-učenie